# The Calculus of Computation Zohar Manna Spring 2009

Page 1 of 53

<span id="page-0-0"></span> $\eta$ an

イロト イ母 トイヨ トイヨ トーヨー

Lecturer: Zohar Manna (manna@cs.stanford.edu)

# Calculus of Computation?

It is reasonable to hope that the relationship between computation and mathematical logic will be as fruitful in the next century as that between **analysis** and **physics** in the last. The development of this relationship demands a concern for both applications and mathematical elegance.

> K ロ ▶ K @ ▶ K 할 ▶ K 할 ▶ ... 할 → 9 Q @ Page 2 of 53

John McCarthy

A Basis for a Mathematical Theory of Computation, 1963

# $\left(10 + \frac{1}{2} + \frac{1}{2} + \frac{1}{2$

# Assignment  $#1$

- $\blacktriangleright$  1.1 e, f [10 points each]
- $\blacktriangleright$  1.2 s, x [10 points each]
- ▶ 1.3 (note typo: the last  $\vee$  should be a  $\wedge$ ) [30 points]
- $\blacktriangleright$  1.5 d [30 points]

### **Textbook**

THE CALCULUS OF COMPUTATION: Decision Procedures with Applications to Verification

by Aaron Bradley Zohar Manna

Springer 2007

There are two copies in CS-Math Library and you could also use <socrates.stanford.edu> to read the book according to its policy. Aaron R. Bradley Zohar Manna

<u>n in muine Canin a neuma muuni.</u>

# **The Calculus** of Computation

**Decision Procedures** with Applications to Verification

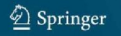

Page 6 of 53

K ロ > K 何 > K 君 > K 君 > 「君」 の Q Q

# Topics: Overview

- 1. First-Order logic
- 2. Specification and verification
- 3. Satisfiability decision procedures

Page 7 of 53

 $\Omega$ 

イロメ イ団 メイモメ イモメー 毛

# Part I: Foundations

- 1. Propositional Logic
- 2. First-Order Logic
- 3. First-Order Theories
- 4. Induction
- 5. Program Correctness: Mechanics Inductive assertion method, Ranking function method

# Part II: Decision Procedures

- 7. Quantified Linear Arithmetic Quantifier elimination for integers and rationals
- 8. Quantifier-Free Linear Arithmetic Linear programming for rationals
- 9. Quantifier-Free Equality and Data Structures

K ロ > K 何 > K 君 > K 君 > 「君」 の Q Q Page 9 of 53

- 10. Combining Decision Procedures Nelson-Oppen combination method
- 11. Arrays

More than quantifier-free fragment

# The Calculus of Computation Zohar Manna Spring 2009

# **Motivation**

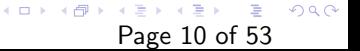

# Motivation I

Decision Procedures are algorithms to decide formulae. These formulae can arise

- $\blacktriangleright$  in software verification.
- $\blacktriangleright$  in hardware verification

Consider the following program:

#### for

}

$$
\mathbb{Q} \ell \leq i \leq u \land (rv \leftrightarrow \exists j. \ell \leq j < i \land a[j] = e)
$$
\n
$$
(\text{int } i := \ell; \ i \leq u; \ i := i + 1) \{ \}
$$
\n
$$
\text{if } (a[i] = e) \text{ } rv := \text{true};
$$

How can we decide whether the formula is a loop invariant?

Page 11 of 53

 $OQ$ 

 $\mathbf{A} \equiv \mathbf{A} + \mathbf{A} + \mathbf{B} + \mathbf{A} + \mathbf{B} + \mathbf{A} + \mathbf{B} + \mathbf{A} + \mathbf{B} + \mathbf{A} + \mathbf{B} + \mathbf{A} + \mathbf{B} + \mathbf{A} + \mathbf{B} + \mathbf{A} + \mathbf{B} + \mathbf{A} + \mathbf{B} + \mathbf{A} + \mathbf{B} + \mathbf{A} + \mathbf{B} + \mathbf{A} + \mathbf{B} + \mathbf{A} + \mathbf{B} + \mathbf{A} + \mathbf{B} + \mathbf{A} + \math$ 

# Motivation II

Prove:

```
assume \ell \le i \le u \wedge (rv \leftrightarrow \exists j. \ell \le j < i \wedge a[j] = e)assume i \leq uassume a[i] = erv := true;i := i + 1\mathbb{Q} \ell \leq i \leq u \wedge (rv \leftrightarrow \exists j. \ell \leq j < i \wedge a[j] = e)
```
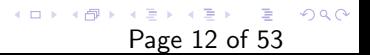

## Motivation III

assume  $\ell < i < u \wedge (rv \leftrightarrow \exists i. \ell < j < i \wedge a[i] = e)$ assume  $i \leq u$ assume  $a[i] \neq e$  $i := i + 1$  $\mathbb{Q} \ell \leq i \leq u \wedge (rv \leftrightarrow \exists j. \ell \leq j < i \wedge a[j] = e)$ 

A Hoare triple  $\{P\}$  S  $\{Q\}$  holds, iff

 $P \rightarrow wp(S,Q)$ 

K ロ > K 何 > K 君 > K 君 > 「君」 の Q Q Page 13 of 53

(wp denotes "weakest precondition")

## Motivation IV

For assignments wp is computed by substitution:

assume 
$$
\ell \leq i \leq u \wedge (rv \leftrightarrow \exists j. \ell \leq j < i \wedge a[j] = e)
$$

\nassume  $i \leq u$ 

\nassume  $a[i] = e$ 

\n $rv := \text{true};$ 

\n $i := i + 1$ 

\n $\mathbb{Q} \ell \leq i \leq u \wedge (rv \leftrightarrow \exists j. \ell \leq j < i \wedge a[j] = e)$ 

Substituting  $\top$  for rv and  $i + 1$  for i, the postcondition (denoted by the @ symbol) holds if and only if:

$$
\ell \leq i \leq u \wedge (rv \leftrightarrow \exists j. \ell \leq j < i \wedge a[j] = e) \wedge i \leq u \wedge a[i] = e
$$
\n
$$
\rightarrow \ell \leq i+1 \leq u \wedge (\top \leftrightarrow \exists j. \ell \leq j < i+1 \wedge a[j] = e)
$$

# Motivation V

We need an algorithm that decides whether this formula holds. If the formula does not hold, the algorithm should give a counterexample; e.g.,

 $\ell = 0, i = 1, u = 1, rv = false, a[0] = 0, a[1] = 1, e = 1.$ 

We will discuss such algorithms in later lectures.

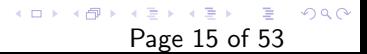

# The Calculus of Computation Zohar Manna Spring 2009

# Chapter 1: Propositional Logic (PL)

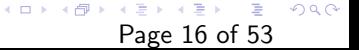

# Propositional Logic (PL)

# PL Syntax

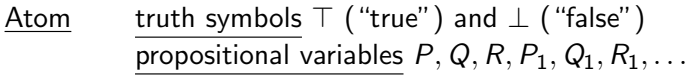

- Literal atom  $\alpha$  or its negation  $\neg \alpha$
- Formula literal or application of a

logical connective to formulae  $F, F_1, F_2$ 

| $\neg F$                  | "not"            | (negation)    |
|---------------------------|------------------|---------------|
|                           |                  |               |
| $F_1 \wedge F_2$          | "and"            | (conjunction) |
| $F_1 \vee F_2$            | "or"             | (disjunction) |
| $F_1 \rightarrow F_2$     | "implies"        | (implication) |
| $F_1 \leftrightarrow F_2$ | "if and only if" | (iff)         |

#### Example:

formula  $F : (P \wedge Q) \rightarrow (\top \vee \neg Q)$ atoms:  $P, Q, T$ literals:  $P, Q, \top, \neg Q$ subformulae: P, Q, T,  $\neg Q$ ,  $P \wedge Q$ ,  $\neg \vee \neg Q$ , F abbreviation  $F: P \wedge Q \rightarrow \top \vee \neg Q$ 

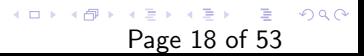

# PL Semantics (meaning of PL)

Formula  $F +$  Interpretation  $I =$  Truth value (true, false)

Interpretation

$$
I: \{P \mapsto \mathsf{true}, Q \mapsto \mathsf{false}, \cdots\}
$$

Evaluation of  $F$  under  $I$ :  $F \parallel F$ 

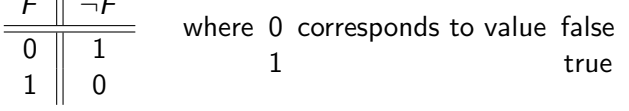

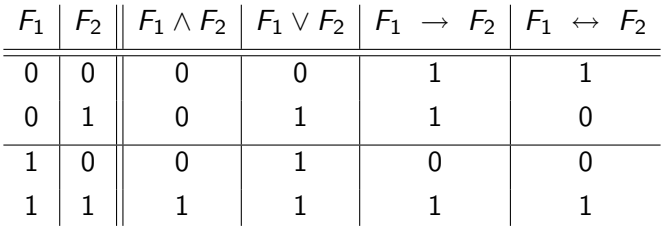

K ロ > K @ > K 할 > K 할 > → 할 → ⊙ Q @ Page 19 of 53

#### Example:

$$
F: P \land Q \rightarrow P \lor \neg Q
$$
  

$$
I: {P \mapsto \text{true}, Q \mapsto \text{false}} \quad \text{i.e., } I[P] = \text{true}, I[Q] = \text{false}
$$

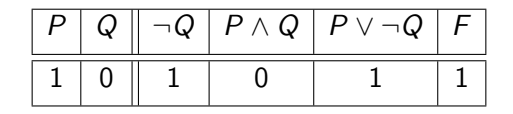

$$
1 = \mathsf{true} \qquad \qquad 0 = \mathsf{false}
$$

F evaluates to true under *I*; i.e.,  $I[F] =$  true.

<span id="page-19-0"></span>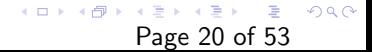

## Inductive Definition of PL's Semantics

$$
I \models F \text{ if } F \text{ evaluates to true under } I
$$
\n
$$
I \not\models F \text{ false}
$$
\nBase Case:

\n
$$
I \models T \quad I \not\models \bot
$$
\n
$$
I \models P \text{ iff } I[P] = \text{true}; \text{ i.e., } P \text{ is true under } I
$$
\n
$$
I \not\models P \text{ iff } I[P] = \text{false}
$$
\nInductive Case:

\n
$$
I \models \neg F \text{ iff } I \not\models F
$$
\n
$$
I \models F_1 \land F_2 \text{ iff } I \models F_1 \text{ and } I \models F_2
$$
\n
$$
I \models F_1 \lor F_2 \text{ iff } I \models F_1 \text{ or } I \models F_2 \text{ (or both)}
$$
\n
$$
I \models F_1 \rightarrow F_2 \text{ iff } I \models F_1 \text{ implies } I \models F_2
$$

$$
I \models F_1 \leftrightarrow F_2 \quad \text{iff, } I \models F_1 \text{ and } I \models F_2, \\ \text{or } I \not\models F_1 \text{ and } I \not\models F_2
$$

Note:  $I \models F_1 \rightarrow F_2$  iff  $I \not\models F_1$  or  $I \models F_2$ .  $I \not\models F_1 \rightarrow F_2$  $I \not\models F_1 \rightarrow F_2$  $I \not\models F_1 \rightarrow F_2$  iff  $I \models F_1$  and  $I \not\models F_2$ .  $I \not\models F_1 \vee F_2$  iff  $I \not\models F_1$  and  $I \not\models F_2$ . Page 21 of 53 Example of Inductive Reasoning:

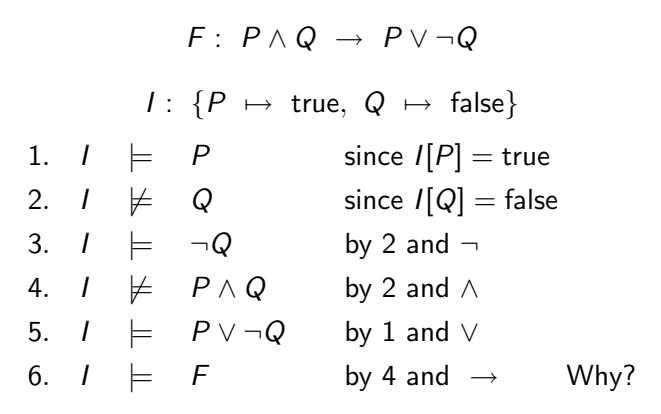

Thus, F is true under I. Note: steps 1, 3, and 5 are nonessential.

> K ロ ▶ K 個 ▶ K 글 ▶ K 글 ▶ │ 글 │ K 9 Q Q Page 22 of 53

# Satisfiability and Validity

F satisfiable iff there exists an interpretation I such that  $I \models F$ . F valid iff for all interpretations  $I, I \models F$ .

 $|F|$  is valid iff  $\neg F$  is unsatisfiable

Goal: devise an algorithm to decide validity or unsatisfiability of formula F.

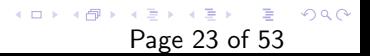

# Method 1: Truth Tables

$$
\begin{array}{c|c|c|c|c} \hline \text{Example} & F: P \land Q & \rightarrow & P \lor \neg Q \\ \hline \hline & P & Q & P \land Q & \neg Q & P \lor \neg Q & F \\ \hline 0 & 0 & 0 & 1 & 1 & 1 \\ 0 & 1 & 0 & 0 & 0 & 1 \\ \hline 1 & 0 & 0 & 1 & 1 & 1 \\ 1 & 1 & 1 & 0 & 1 & 1 \\ \hline \end{array}
$$

Thus F is valid.

**Example** 
$$
F: P \lor Q \rightarrow P \land Q
$$

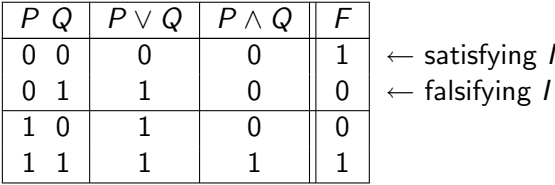

Thus  $F$  is satisfiable, but invalid.

K ロ → K 御 → K 著 → K 著 → C → D Q Q → Page 24 of 53

# Method 2: Semantic Argument

- Assume  $F$  is not valid and  $I$  a falsifying interpretation:  $I \not\models F$
- $\blacktriangleright$  Apply proof rules.
- $\blacktriangleright$  If no contradiction reached and no more rules applicable,  $F$  is invalid.

K ロ ▶ K @ ▶ K 할 ▶ K 할 ▶ ... 할 → 9 Q @ Page 25 of 53

If in every branch of proof a contradiction reached, F is valid.

Proof Rules for Semantic Arguments I

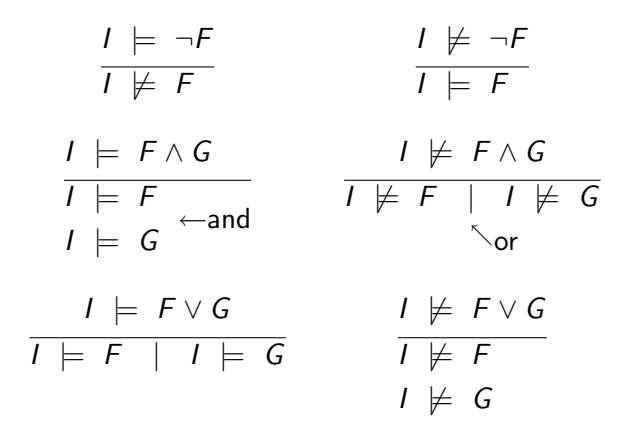

K ロ ▶ K 個 ▶ K 글 ▶ K 글 ▶ │ 글 │ K 9 Q Q Page 26 of 53

Proof Rules for Semantic Arguments II

 $I \models F \rightarrow G$  $I \not\models F \mid I \models G$  $I \not\models F \rightarrow G$  $\overline{I} \models F$  $I \not\models G$  $I \models F \leftrightarrow G$  $I$   $\models$   $F \wedge G$   $|$   $I$   $\not\models$   $F \vee G$   $|$   $I$   $\models$   $F \wedge \neg G$   $|$   $I$   $\models$   $\neg F \wedge G$  $I \not\models F \leftrightarrow G$  $I \models F$  $I \not\models F$  $I \models \bot$ 

> K ロ ▶ K 個 ▶ K 글 ▶ K 글 ▶ │ 글 │ K 9 Q Q Page 27 of 53

Example: Prove

$$
F: P \wedge Q \rightarrow P \vee \neg Q \text{ is valid.}
$$

Let's assume that  $F$  is not valid and that  $I$  is a falsifying interpretation.

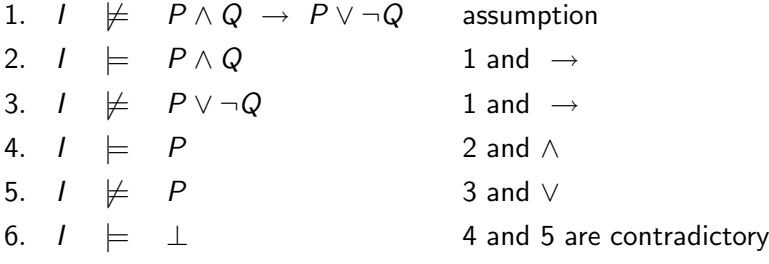

K ロ ▶ K @ ▶ K 할 ▶ K 할 ▶ | 할 | © 9 Q Q Page 28 of 53

Thus  $F$  is valid.

Example: Prove

$$
F: (P \rightarrow Q) \wedge (Q \rightarrow R) \rightarrow (P \rightarrow R) \text{ is valid.}
$$

Let's assume that  $F$  is not valid.

1.  $I \not\models F$  assumption 2.  $I \models (P \rightarrow Q) \land (Q \rightarrow R)$  1 and  $\rightarrow$ 3.  $I \not\models P \rightarrow R$  1 and  $\rightarrow$ 4.  $I \models P$  3 and  $\rightarrow$ 5.  $I \not\models R$  3 and  $\rightarrow$ 6.  $I \models P \rightarrow Q$  2 and ∧ 7.  $I \models Q \rightarrow R$  2 and ∧

> <span id="page-28-0"></span>K ロ ▶ K @ ▶ K 할 ▶ K 할 ▶ ... 할 → 9 Q @ Page 29 of 53

<span id="page-29-0"></span>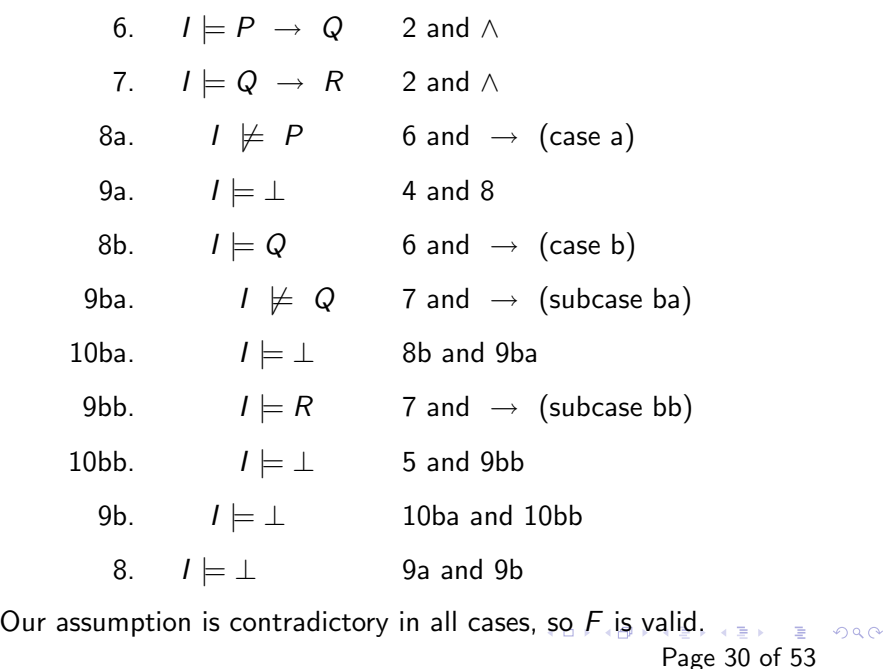

Example 3: Is

$$
F: P \vee Q \rightarrow P \wedge Q
$$

valid? Assume  $F$  is not valid:

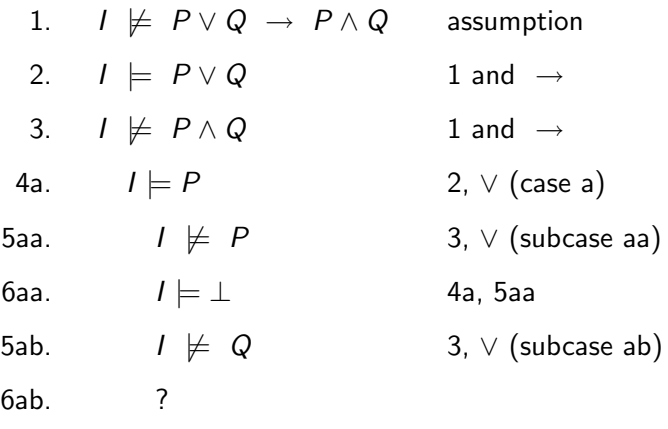

<span id="page-30-0"></span>K ロ > K @ > K 할 > K 할 > 1 할 : 9 Q Q\* Page 31 of 53

5a. ?

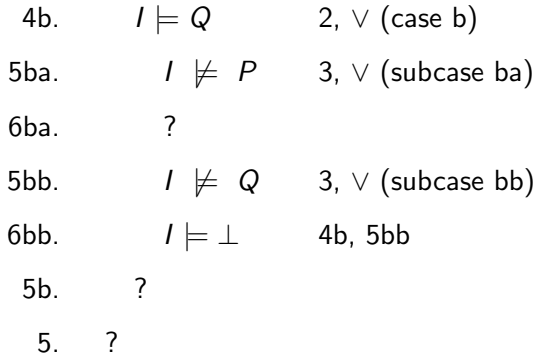

We cannot derive a contradiction in both cases (4a and 4b), so we cannot prove that  $F$  is valid. To demonstrate that  $F$  is not valid, however, we must find a falsifying interpretation (here are two):

$$
I_1: \; \{P \; \mapsto \; \text{true}, \; Q \; \mapsto \; \text{false}\} \qquad I_2: \; \{Q \; \mapsto \; \text{true}, \; P \; \mapsto \; \text{false}\}
$$

Note: we have to derive a contradiction in all cases for  $F$  to be valid! K ロ > K @ > K 할 > K 할 > → 할 → ⊙ Q @

Page 32 of 53

# **Equivalence**

 $F_1$  and  $F_2$  are equivalent  $(F_1 \Leftrightarrow F_2)$ iff for all interpretations  $I, I \models F_1 \leftrightarrow F_2$ 

To prove  $F_1 \Leftrightarrow F_2$ , show  $F_1 \leftrightarrow F_2$  is valid, that is, both  $F_1 \rightarrow F_2$  and  $F_2 \rightarrow F_1$  are valid.

 $F_1$  entails  $F_2$   $(F_1 \Rightarrow F_2)$ iff for all interpretations  $I, I \models F_1 \rightarrow F_2$ 

Note:  $F_1 \Leftrightarrow F_2$  and  $F_1 \Rightarrow F_2$  are not formulae!!

Example: Show

$$
P \to Q \Leftrightarrow \neg P \vee Q
$$

i.e.

$$
F:(P\to Q)\leftrightarrow (\neg P\vee Q)
$$
 is valid.

K ロ > K @ > K 할 > K 할 > 1 할 : 9 Q Q\* Page 34 of 53

Assume  $F$  is not valid, then we have two cases:

Case a:  $I \not\vDash \neg P \lor Q$ .  $I \models P \rightarrow Q$ Case b:  $I \vDash \neg P \vee Q$ .  $I \not\models P \rightarrow Q$ 

Derive contradictions in both cases.

# Normal Forms

### 1. Negation Normal Form (NNF)

¬, ∧, ∨ are the only boolean connectives allowed.

Negations may occur only in literals of the form  $\neg P$ .

To transform  $F$  into equivalent  $F'$  in NNF, apply the following template equivalences recursively (and left-to-right):

$$
\neg\neg F_1 \Leftrightarrow F_1 \neg\neg \Leftrightarrow \bot \neg \bot \Leftrightarrow \top
$$
  
\n
$$
\neg (F_1 \land F_2) \Leftrightarrow \neg F_1 \lor \neg F_2
$$
  
\n
$$
\neg (F_1 \lor F_2) \Leftrightarrow \neg F_1 \land \neg F_2
$$
  
\n
$$
F_1 \rightarrow F_2 \Leftrightarrow \neg F_1 \lor F_2
$$
  
\n
$$
F_1 \leftrightarrow F_2 \Leftrightarrow (F_1 \rightarrow F_2) \land (F_2 \rightarrow F_1)
$$

"Complete" syntactic restriction: every  $F$  has an equivalent  $F'$  in NNF.

> **KORK EXTERNE PROPER** Page 35 of 53

$$
F: \neg (P \rightarrow \neg (P \land Q))
$$

to NNF.

$$
F': \neg(\neg P \lor \neg(P \land Q)) \longrightarrow
$$
  

$$
F'': \neg\neg P \land \neg\neg(P \land Q) \qquad \text{De Morgan's Law}
$$
  

$$
F''' : P \land P \land Q \qquad \neg\neg
$$

 $F'''$  is equivalent to  $F(F'' \Leftrightarrow F)$  and is in NNF.

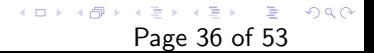

2. Disjunctive Normal Form (DNF)

Disjunction of conjunctions of literals

$$
\bigvee_i \bigwedge_j \ell_{i,j} \quad \text{for literals } \ell_{i,j}
$$

To convert  $F$  into equivalent  $F'$  in DNF, transform F into NNF and then use the following template equivalences (left-to-right):

$$
\begin{array}{ccc} (F_1 \vee F_2) \wedge F_3 & \Leftrightarrow & (F_1 \wedge F_3) \vee (F_2 \wedge F_3) \\ F_1 \wedge (F_2 \vee F_3) & \Leftrightarrow & (F_1 \wedge F_2) \vee (F_1 \wedge F_3) \end{array} \bigg\} \text{ dist}
$$

Note: formulae can grow exponentially as the distributivity laws are applied.

$$
F: (Q_1 \vee \neg \neg Q_2) \wedge (\neg R_1 \rightarrow R_2)
$$

into equivalent DNF

$$
F': (Q_1 \vee Q_2) \wedge (R_1 \vee R_2) \qquad \text{in NNF}
$$
  

$$
F'': (Q_1 \wedge (R_1 \vee R_2)) \vee (Q_2 \wedge (R_1 \vee R_2)) \qquad \text{dist}
$$
  

$$
F''': (Q_1 \wedge R_1) \vee (Q_1 \wedge R_2) \vee (Q_2 \wedge R_1) \vee (Q_2 \wedge R_2) \quad \text{dist}
$$

 $F'''$  is equivalent to  $F(F'' \Leftrightarrow F)$  and is in DNF.

3. Conjunctive Normal Form (CNF)

Conjunction of disjunctions of literals

$$
\bigwedge_i \bigvee_j \ell_{i,j} \quad \text{for literals } \ell_{i,j}
$$

To convert  $F$  into equivalent  $F'$  in CNF, transform  $F$  into NNF and then use the following template equivalences (left-to-right):

$$
(F_1 \wedge F_2) \vee F_3 \Leftrightarrow (F_1 \vee F_3) \wedge (F_2 \vee F_3)
$$
  

$$
F_1 \vee (F_2 \wedge F_3) \Leftrightarrow (F_1 \vee F_2) \wedge (F_1 \vee F_3)
$$

A disjunction of literals is called a clause.

$$
\begin{array}{rcl}\n\Box \rightarrow & \langle \Box \rangle \rightarrow & \langle \Xi \rangle \rightarrow & \Xi \rightarrow & \Xi \rightarrow & \heartsuit \, \heartsuit \, \heartsuit
$$

k.

Example: Convert

$$
F: P \leftrightarrow (Q \rightarrow R)
$$

to an equivalent formula  $F'$  in CNF.

First get rid of  $\leftrightarrow$  :

$$
F_1: (P \rightarrow (Q \rightarrow R)) \wedge ((Q \rightarrow R) \rightarrow P)
$$

Now replace  $\rightarrow$  with  $\vee$ :

$$
F_2: (\neg P \vee (\neg Q \vee R)) \wedge (\neg (\neg Q \vee R) \vee P)
$$

Drop unnecessary parentheses and apply De Morgan's Law:

$$
F_3:(\neg P\vee\neg Q\vee R)\wedge((\neg\neg Q\wedge\neg R)\vee P)
$$

Simplify double negation (now in NNF):

$$
F_4: (\neg P \lor \neg Q \lor R) \land ((Q \land \neg R) \lor P)
$$

Distribute disjunction over conjunction (now in CNF):

$$
F': (\neg P \lor \neg Q \lor R) \land (Q \lor P) \land (\neg R \lor P)
$$
  
Page 40 of 53

# **Equisatisfiability**

Definition  $F$  and  $F'$  are equisatisfiable, iff

F is satisfiable if and only if  $F'$  is satisfiable

Every formula is equisatifiable to either  $\top$  or  $\bot$ .

Goal: Decide satisfiability of PL formula F Step 1: Convert  $F$  to equisatisfiable formula  $F'$  in CNF Step 2: Decide satisfiability of formula  $F'$  in CNF

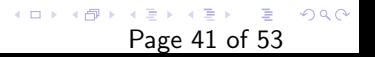

# Step 1: Convert  $F$  to equisatisfiable formula  $F'$  in CNF I

There is an *efficient conversion* of  $F$  to  $F'$  where

- $\blacktriangleright$  F' is in CNF and
- $\blacktriangleright$  F and F' are equisatisfiable

Note: efficient means polynomial in the size of F.

Basic Idea:

Introduce a new variable  $P_G$  for every subformula G of F, unless G is already an atom.

> K ロ > K 何 > K 君 > K 君 > 「君」 の Q Q Page 42 of 53

Step 1: Convert  $F$  to equisatisfiable formula  $F'$  in CNF II

 $\blacktriangleright$  For each subformula

$$
G: \ G_1 \circ G_2,
$$

produce a small formula

$$
P_G \ \leftrightarrow \ P_{G_1} \circ P_{G_2}.
$$

Here  $\circ$  denotes an arbitrary connective (¬,  $\vee$ ,  $\wedge$ ,  $\rightarrow$ ,  $\leftrightarrow$ ); if the connective is  $\neg$ ,  $G_1$  should be ignored.

Step 1: Convert  $F$  to equisatisfiable formula  $F'$  in CNF III

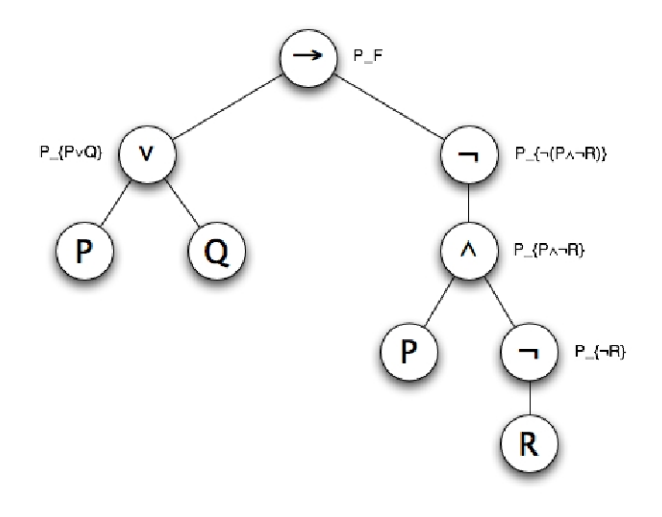

Figure: Parse tree for  $F : P \vee Q \rightarrow \neg (P \wedge \neg R)$ 

#### **K ロ メ イ 団 メ メ ミ メ**  $E = 990$ Page 44 of 53

Step 1: Convert  $F$  to equisatisfiable formula  $F'$  in CNF IV

 $\triangleright$  Convert each of these (small) formulae separately to an equivalent CNF formula

$$
\mathsf{CNF}(P_G \leftrightarrow P_{G_1} \circ P_{G_2}) .
$$

Let  $S_F$  be the set of all non-atom subformulae G of F (including F itself). The formula

$$
P_F \wedge \bigwedge_{G \in S_F} CNF(P_G \leftrightarrow P_{G_1} \circ P_{G_2})
$$

KED KAP KED KED E VAR Page 45 of 53

is equisatisfiable to  $F$ . (Why?)

The number of subformulae is linear in the size of F. The time to convert one small formula is constant!

# Example: CNF I

**Convert** 

 $F: P \vee Q \rightarrow P \wedge \neg R$ 

to an equisatisfiable formula in CNF.

Introduce new variables:  $P_F$ ,  $P_{P\vee Q}$ ,  $P_{P\wedge \neg R}$ ,  $P_{\neg R}$ .

Create new formulae and convert them to equivalent formulae in CNF separately:

$$
\triangleright F_1 = \text{CNF}(P_F \leftrightarrow (P_{P \lor Q} \rightarrow P_{P \land \neg R})):
$$
\n
$$
(\neg P_F \lor \neg P_{P \lor Q} \lor P_{P \land \neg R}) \land (P_F \lor P_{P \lor Q}) \land (P_F \lor \neg P_{P \land \neg R})
$$
\n
$$
\triangleright F_2 = \text{CNF}(P_{P \lor Q} \leftrightarrow P \lor Q):
$$
\n
$$
(\neg P_{P \lor Q} \lor P \lor Q) \land (P_{P \lor Q} \lor \neg P) \land (P_{P \lor Q} \lor \neg Q)
$$

イロト イ母 トイミト イミト ニヨー りんぴ Page 46 of 53

Example: CNF II

$$
\begin{array}{ll}\n\blacktriangleright & F_3 = \text{CNF}(P_{P \wedge \neg R} \leftrightarrow P \wedge P_{\neg R}) : \\
 & (\neg P_{P \wedge \neg R} \vee P) \wedge (\neg P_{P \wedge \neg R} \vee P_{\neg R}) \wedge (P_{P \wedge \neg R} \vee \neg P \vee \neg P_{\neg R}) \\
\blacktriangleright & F_4 = \text{CNF}(P_{\neg R} \leftrightarrow \neg R) : \\
 & (\neg P_{\neg R} \vee \neg R) \wedge (P_{\neg R} \vee R)\n\end{array}
$$

 $P_F \wedge F_1 \wedge F_2 \wedge F_3 \wedge F_4$  is in CNF and equisatisfiable to F.

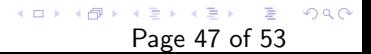

# Step 2: Decide the satisfiability of PL formula  $F'$  in CNF

Boolean Constraint Propagation (BCP)

If a clause contains one literal  $\ell$ .

Set  $\ell$  to  $\top$ Remove all clauses containing  $\ell$ : Remove  $\neg \ell$  in all clauses: based on the unit resolution  $\ell$   $\neg \ell \vee C$  ← clause  $\mathcal{C}_{0}^{(n)}$ 

$$
\cdots \wedge \overline{\mathcal{L}}_{\wedge}^{\top} \cdots
$$
  

$$
\cdots \wedge (\cdots \vee \overline{\mathcal{A}} \vee \cdots) \wedge \cdots
$$
  

$$
\cdots \wedge (\cdots \vee \overline{\mathcal{A}} \vee \cdots) \wedge \cdots
$$

KED KAP KED KED E VAR Page 48 of 53

Pure Literal Propagation (PLP)

If P occurs only positive (without negation), set it to  $\top$ .

If P occurs only negative set it to  $\perp$ .

Then do the simplifications as in Boolean Constraint Propagation

## Davis-Putnam-Logemann-Loveland (DPLL) Algorithm

Decides the satisfiability of PL formulae in CNF

Decision Procedure DPLL: Given F in CNF

let rec DPLL  $F =$ let  $F' = BCP$   $F$  in let  $F'' = PLP F'$  in if  $F'' = \top$  then true else if  $F''=\bot$  then false else let  $P = \text{CHOOSE } \text{vars}(F'')$  in  $(DPLL F''{P \mapsto \top}) \vee (DPLL F''{P \mapsto \bot})$ 

> K ロ ▶ K @ ▶ K 할 ▶ K 할 ▶ ... 할 → 9 Q @ Page 49 of 53

# Simplification

Simplify according to the template equivalences (left-to-right) [exercise 1.2]

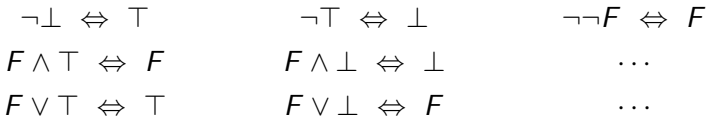

# Example I

Consider

$$
F: (\neg P \lor Q \lor R) \land (\neg Q \lor R) \land (\neg Q \lor \neg R) \land (P \lor \neg Q \lor \neg R).
$$

Branching on Q

On the first branch, we have

$$
F\{Q \mapsto \top\} : (R) \wedge (\neg R) \wedge (P \vee \neg R).
$$

By unit resolution,

$$
\frac{R \quad (-R)}{\perp},
$$

イロト イ母 トイミト イミト ニヨー りんぴ Page 51 of 53

so  $F\{Q \mapsto \top\} = \bot \Rightarrow$  false.

# Example II

Recall

$$
F: (\neg P \lor Q \lor R) \land (\neg Q \lor R) \land (\neg Q \lor \neg R) \land (P \lor \neg Q \lor \neg R).
$$

On the other branch, we have

$$
F\{Q \mapsto \perp\} : (\neg P \vee R).
$$

Furthermore, by PLP,

$$
F\{Q \ \mapsto \ \bot, \ R \ \mapsto \ \top, \ P \ \mapsto \ \bot\} \ = \ \top \ \Rightarrow \ \mathsf{true}
$$

Thus  $F$  is satisfiable with satisfying interpretation

$$
I: \{P \mapsto \text{false}, \ Q \mapsto \text{false}, \ R \mapsto \text{true}\}.
$$

イロト イ母 トイミト イミト ニヨー りんぴ Page 52 of 53

### Example

<span id="page-52-0"></span>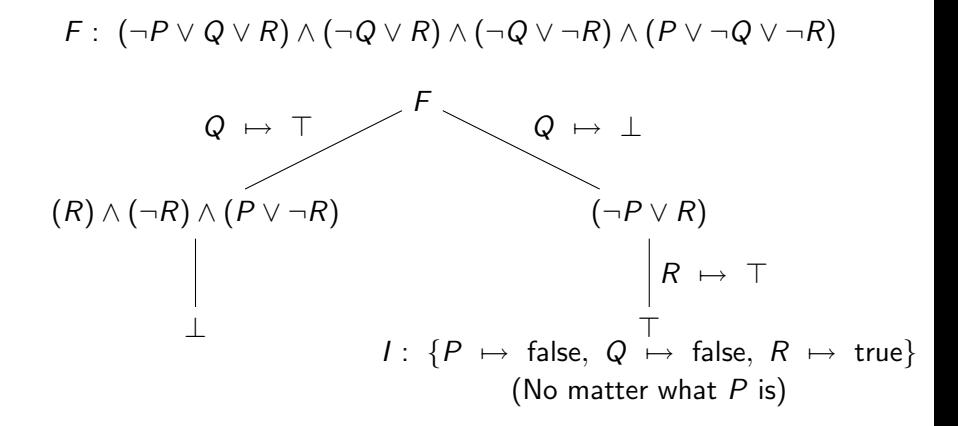